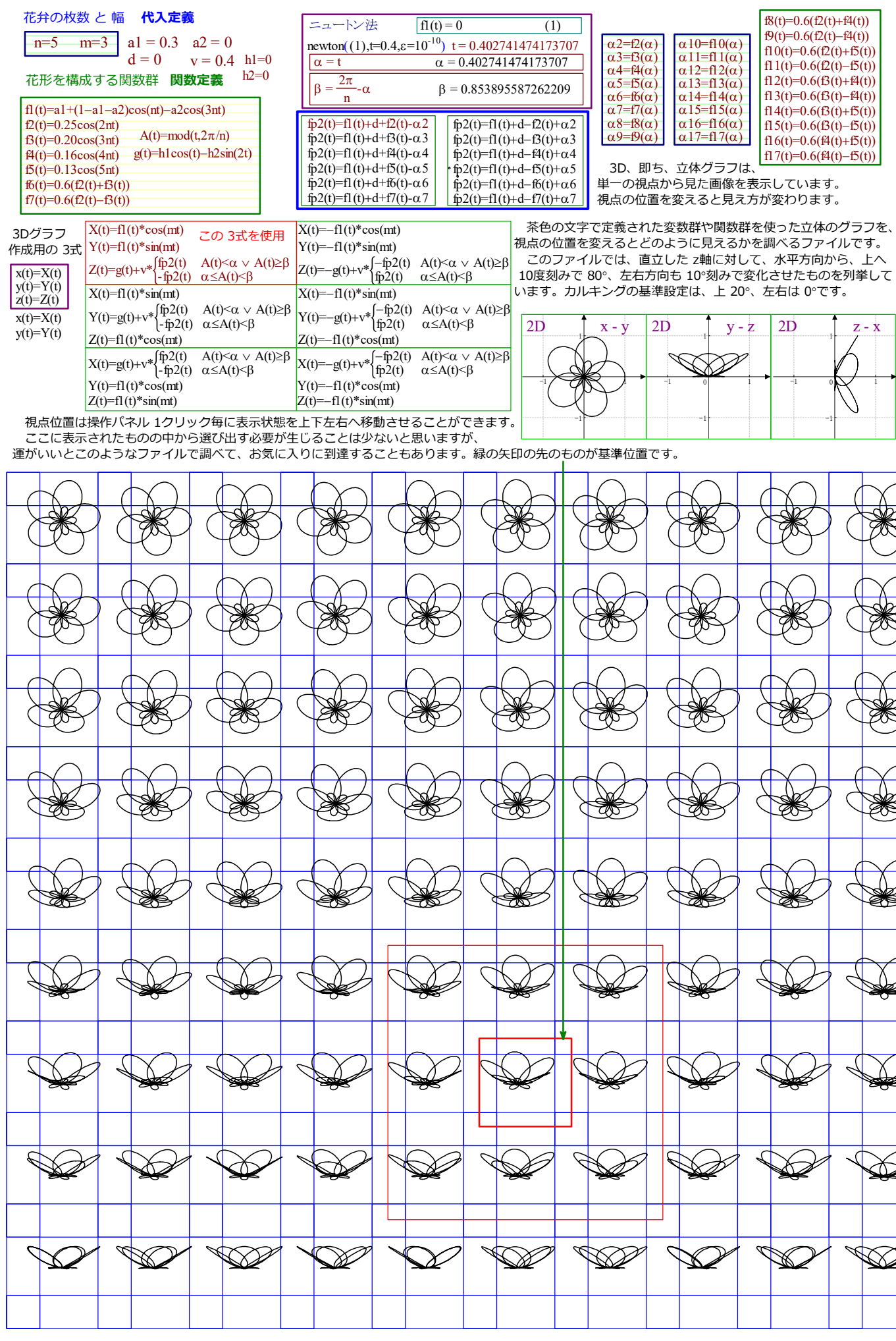

 $-1 -$